# **Privacy Browser - Feature #366**

# **Switch to using WebView's new built-in dark theme**

01/02/2019 07:20 AM - Rayleigh Rayleigh

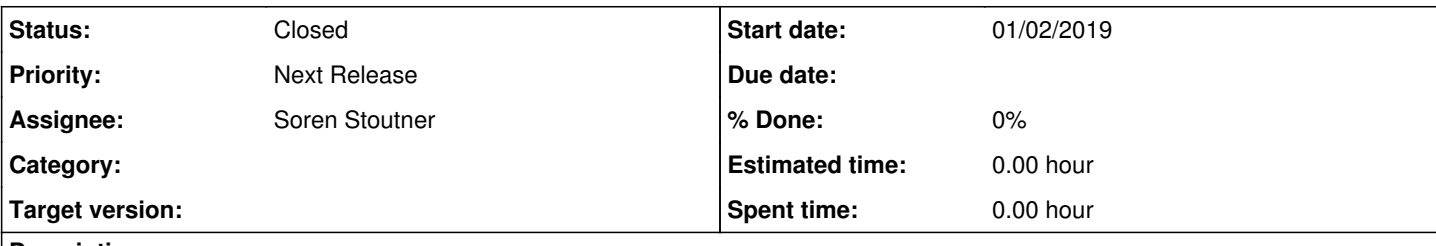

# **Description**

Ever since leaving Firefox I miss having every website in a dark theme. I used Stylus and this: <https://userstyles.org/styles/31267/global-dark-style-changes-everything-to-dark>

style to do it, and I could do it without having to enable JavaScript.

Is it possible for Privacy Browser to do a similar thing, that is apply a dark theme without using JS? Also, if not, some inspiration could be taken from the aformentioned theme, seen as PB's theme doesn' really look good most of the time.

# **History**

## **#1 - 01/02/2019 10:42 PM - Soren Stoutner**

*- Subject changed from Make dark theme better and work without JS. to Improve Night Mode CSS*

*- Assignee set to Soren Stoutner*

There is already a plan to allow Night Mode without JavaScript being enabled, but it cannot be implemented until after the release of Privacy WebView.

#### <https://redmine.stoutner.com/issues/193>

There is also a plan to let users customize the Night Mode CSS overrides, either globally or by domain.

<https://redmine.stoutner.com/issues/272>

## **#2 - 01/02/2019 10:51 PM - Soren Stoutner**

As described at <https://www.stoutner.com/privacy-browser-2-6/>, Night Mode uses the following CSS overrides:

```
* {
        background-color: #212121 !important;
        color: #BDBDBD !important;
        box-shadow: none !important;
        text-decoration: none !important;
        text-shadow: none !important;
        border: none !important;
}
a {
        color: #1565C0 !important;
}
```
If you have recommendations for changes to the default CSS I would be happy to consider them. They would need to work well with the majority of websites.

# **#3 - 01/03/2019 06:04 AM - Rayleigh Rayleigh**

Well, this (<https://userstyles.org/styles/31267/global-dark-style-changes-everything-to-dark>) theme is under CC BY-SA so I could take the CSS and modify it a bit to suit PB better.

It could also be done by just allowing the user to input their own theme, allowing a LOT of customisation.

## **#4 - 01/03/2019 03:34 PM - Soren Stoutner**

This CSS code is released under the CC BY-NC-SA, which can't be included in Privacy Browser because it is a commercial product.

As I already mentioned, there is a plan to let users customize the CSS used by Night Mode.

<https://redmine.stoutner.com/issues/272>

However, just creating a field where users can paste CSS is problematic. The CSS syntax is very specific and it is unlikely that most users could figure it out. I am not totally opposed to the idea, but it would result in a large number of bug reports and emails, which takes away from the limited time I have to dedicate to the development of Privacy Browser.

For example, the CSS code you linked to could not be used directly in Privacy Browser without being modified to remove the header and the regexp sections.

## **#5 - 01/15/2019 11:05 AM - Soren Stoutner**

*- Priority changed from 2 to 3.x*

#### **#6 - 07/24/2019 10:42 AM - Soren Stoutner**

I am inclined to wait until after I see what Google does with Dark Mode in WebView before doing anything with this feature request.

<https://9to5google.com/2019/02/19/android-chrome-webview-web-dark-mode/>

However, if that doesn't work well, it would probably be possible to copy code from [https://github.com/darkreader/darkreader,](https://github.com/darkreader/darkreader) which is released under the MIT (expat) license and could be included in Privacy Browser.

#### **#7 - 12/20/2019 03:40 PM - Soren Stoutner**

[https://developer.android.com/reference/androidx/webkit/WebSettingsCompat.html#setForceDark\(android.webkit.WebSettings,%20int\)](https://developer.android.com/reference/androidx/webkit/WebSettingsCompat.html#setForceDark(android.webkit.WebSettings,%20int))

# **#8 - 01/04/2020 09:55 PM - Soren Stoutner**

*- Priority changed from 3.x to Next Release*

#### **#9 - 06/19/2020 05:04 PM - Soren Stoutner**

*- Subject changed from Improve Night Mode CSS to Switch to using WebView's new built-in dark theme*

#### **#10 - 06/25/2020 01:41 PM - Soren Stoutner**

*- Status changed from New to Closed*

Implemented in commit https://git.stoutner.com/?p=PrivacyBrowser.git:a=commitdiff;h=0488649384ddea89d768c1fc1cc5fb71f8af6528.